## L E S S O N S E T

# <sup>13</sup> Introduction to Classes

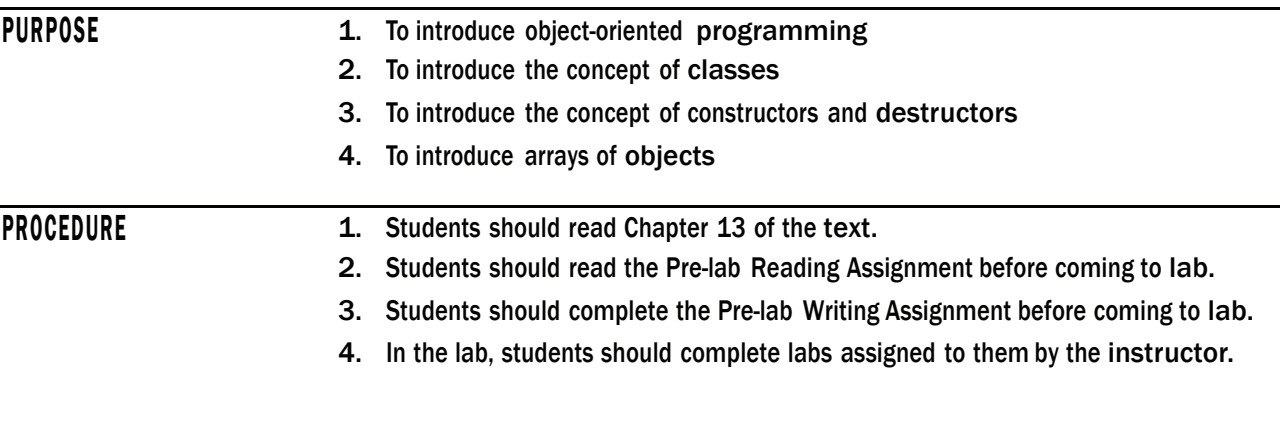

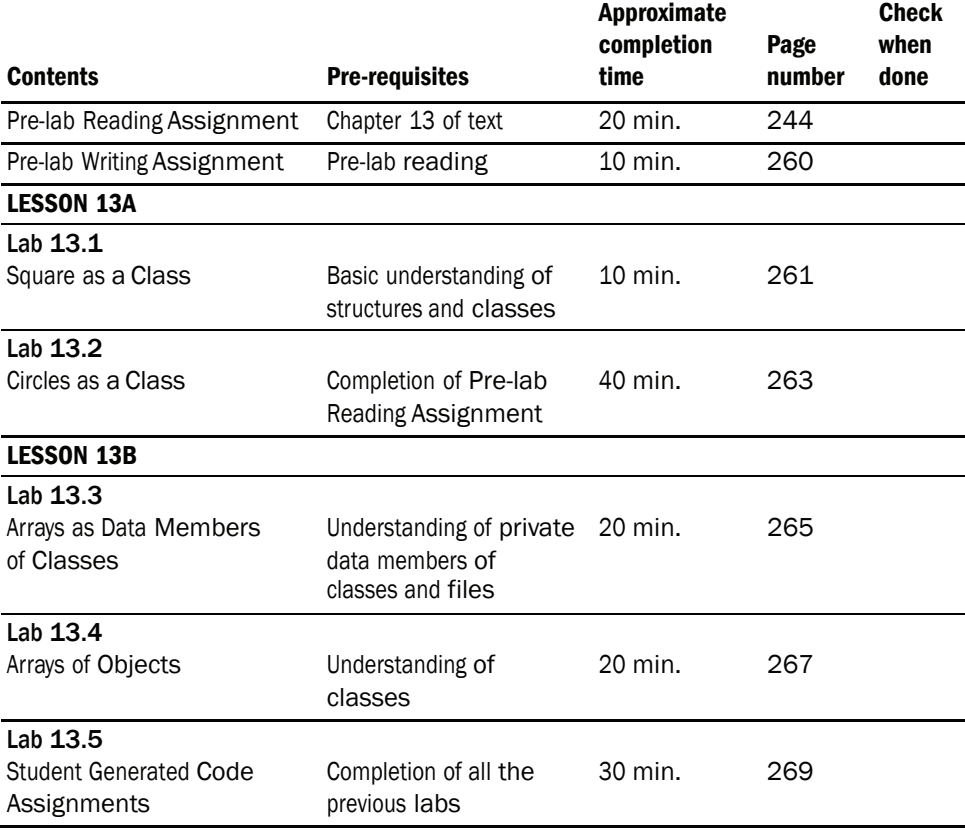

# PRE-LAB READING ASSIGNMENT

#### Introduction to Object-Oriented Programming

Up until now, we have been using the procedural programming method for writing all our programs. A procedural program has data stored in a collection of variables (or structures) and has a set of functions that perform certain operations. The functions and data are treated as separate entities. Although operational, this method has some serious drawbacks when applied to very large real-world situations. Even though procedural programs can be modularized (broken into several functions), in a large complex program the number of functions can become overwhelming and difficult to modify or extend. This can create a level of complexity that is difficult to understand.

**Object-Oriented Programming (OOP)** mimics real world applications by introducing **classes** which act as prototypes for **objects**. Objects are similar to nouns which can simulate persons, places, or things that exist in the real world. OOP enhances code reuse ability (use of existing code or classes) so time is not used on "reinventing the wheel."

Classes and objects are often confused with one another; however, there is a subtle but important difference explained by the following example. A plaster of Paris mold consists of the design of a particular figurine. When the plaster is poured into the mold and hardened, we have the creation of the figurine itself. A class is analogous to the mold, for it holds the definition of an object. The object is analogous to the figurine, for it is an **instance** of the class. Classes and structures are very similar in their construction. Object-oriented programming is not learned in one lesson. This lab gives a brief introduction into this most important concept of programming.

A **class** is a prototype (template) for a set of objects. An object can be described as a single instance of a class in much the same way that a variable is a single instance of a particular data type. Just as several figurines can be made from one mold, many objects can be created from the same class. A class consists of a name (its identity), its member data which describes what it is and its member functions which describe what it does.<sup>1</sup> Member data are analogous to nouns since they act as entities. Member functions are analogous to verbs in that they describe actions. A class is an **abstract data type (ADT)** which is a user defined data type that combines a collection of variables and operations. For example, a rectangle, in order to be defined, must have a length and width. In practical terms we describe these as its member data (length, width). We also describe a set of member functions that gives and returns values to and from the member data as well as perform certain actions such as finding the rectangle's perimeter and area. Since many objects can be created from the same class, each object must have its own set of member data.

As noted earlier, a class is similar to a structure except that classes encapsulate (contain) functions as well as data.2 Functions and data items are usually designated

<sup>&</sup>lt;sup>1</sup> In other object-oriented languages member functions are called methods and member data are called attributes.

<sup>&</sup>lt;sup>2</sup> Although structures can contain functions, they usually do not, whereas classes always contain them

*continues*

as either **private** or **public** which indicates what can access them. Data and functions that are defined as public can be directly accessed by code outside the class, while functions and data defined as private can be accessed only by functions belonging to the class. Usually, classes make data members private and require outside access to them through member functions that are defined as public. Member functions are thus usually defined as public and member data as private.

The following example shows how a rectangle class can be defined in C++:

```
#include <iostream> 
using namespace std; 
// Class declaration (header file) 
class Rectangle // Rectangle is the name of the class (its identity).
\begin{array}{c} \begin{array}{c} \end{array} \end{array}public: 
   // The following are labeled as public. 
   // Usually member functions are defined public 
   // and are used to describe what the class can do. 
   void setLength(float side l);
   // This member function receives the length of the 
   // Rectangle object that calls it and places that value in 
   // the member data called length. 
   void setWidth(float side w);
   // This member function receives the width of the Rectangle 
   // object that calls it and places the value in the member 
   // data called width. 
   float getLength(); 
   // This member function returns the length of the Rectangle 
   // object that calls it. 
   float getWidth(); 
   // This member function returns the width of the Rectangle 
   // object that calls it. 
   double findArea(); 
   // This member function finds the area of the Rectangle object 
   // that calls it. 
   double findPerimeter(); 
   // This member function finds the perimeter of the Rectangle 
   // object that calls it.
```
## private:

- // The following are labeled as private.
- // Member data are usually declared private so they can
- // ONLY be accessed by functions that belong to the class.
- // Member data describe the attributes of the class

float length; float width;

};

This example has six member functions. It has two member functions for each private member data: setLength and getLength for the member data length and setWidth and getWidth for the member data width. It is often the case that a class will have both a **set** and a **get** member function for each of its private data members. A set member function receives a value from the calling object and places that value into the corresponding private member data. A get member function returns the value of the corresponding private member data to the object that calls it. In addition to set and get member functions, classes usually have other member functions that perform certain actions such as finding area and perimeter in the Rectangle class.

## Client and Implementation Files

It is not necessary for someone to understand how a television remote control works in order to use the remote to change the stations or the volume. The user of the remote could be called a **client** that only knows how to use the remote to accomplish a certain task. The details of how the remote control performs the task are not necessary for the user to operate the remote. Likewise, an automobile is a complex mechanical machine with a simple interface that allows users without any (or very little) mechanical knowledge to start, drive, and use it for a variety of functions. Drivers do not need to know what goes on under the hood. In the same way, a program that uses Rectangle does not need to know the details of how its member functions perform their operations. The use of an object (an instance of a class) is thus separated into two parts: the **interface**  (client file) which calls the functions and the **implementation** which contains the details of how the functions accomplish their task.

An object not only combines data and functions, but also restricts other parts of the program from accessing member data and the inner workings of member functions. Having programs or users access only certain parts of an object is called **data hiding**. The fact that the internal data and inner workings can be hidden from users makes the object more accessible to a greater number of programs.

Just like an automobile or a remote control, a piece of commercial software is usually a complex entity developed by many individuals. OOP (Object-Oriented Programming) allows programmers to create objects with hidden complex logic that have simple **interfaces** which are easily understood and used. This allows more sophisticated programs to be developed. Interfacing is a major concern for software developers.

Pre-lab Reading Assignment 247

User of an object  $\rightarrow$  Public Interface  $\rightarrow$  Private Internal Data (length, width) Implementation of the member functions

## Types of Objects

Objects are either general purpose or application-specific. General purpose objects are designed to create a specific data type such as currency or date. They are also designed to perform common tasks such as input verification and graphical output. Application-specific objects are created as a specific limited operation for some organization or task. A student class, for example, may be created for an educational institution.

#### Implementations of Classes in C++

The class declaration is usually placed in the global section of a program or in a special file (called a **header** file). As noted earlier, the class declaration acts very much like a prototype or data type for an object. An object is defined much like a variable except that it uses the class name as the data type. This definition creates an **instance** (actual occurrence) of the class. Implementation of the member functions of a class are given either after the main function of the program or in a separate file called the **implementation** file. Use of the object is usually in the main function, other specialized functions, or in a separate program file called the **client** file.3

# Creation and Use of Objects

Rectangle, previously described, is a class (prototype) and not an object (an actual instance of the class). Objects are defined in the client file, main, or other functions just as variables are defined:

#### Rectangle box1, box2;

box1 and box2 are objects of class Rectangle.

box1 has its own length and width that are possibly different from the length and width of box2.

To access a member function (method) of an object, we use the dot operator, just as we do to access data members of structures. The name of the object is given first, followed by the dot operator and then the name of the member function.

The following example shows a complete main function (or client file) that defines and uses objects which call member functions.

{

Rectangle box1; // box1 is defined as an object of Rectangle class Rectangle box2; // box2 is defined as another Rectangle class object

<sup>3</sup> More will be given on header, implementation, and client files later in the lesson.

int main()

```
box1.setLength(20); // This instruction has the object box1 calling the 
                     // setLength member function which sets the member data 
                     // length associated with box1 to the value of 20 
box1.setWidth(5); 
box2.setLength(9.5);// This instruction has the object box2 calling the 
                     // setLength member function which sets the member data 
                     // length associated with box2 to the value of 9.5 
box2.setWidth(8.5); 
cout << "The length of box1 is " << \sqrt{\frac{b \alpha}{1.9} \text{C}} />><< endl;
cout << "The width of box1 is " << box1.getWidth() << endl;
cout << "The area of box1 is " << box1.findArea() << endl;
cout << "The perimeter of box1 is " << box1.findPerimeter() << endl;
cout << "The length of box2 is " << box2.getLength() << endl;
cout << "The width of box2 is " << box2.getWidth() << endl;
cout << "The area of box2 is " << box2.findArea() << endl;
cout << "The perimeter of box2 is " << box2.findPerimeter() << endl;
return 0;
```
}

Since findArea and findPerimeter must have length and width before they can do the calculation, an object must call setLength and setWidth first. The user must remember to initialize both length and width by calling both set functions. It is not good programming practice to assume that a user will do the necessary initialization. Constructors (discussed later) solve this problem.

## Implementation of Member Functions

As previously noted, the implementation of the member function can be hidden from the users (clients) of the objects. However, they must be implemented by someone, somewhere. The following shows the implementation of the Rectangle member functions.

```
//******************************************************************* 
// setLength
// 
// task: This member function of the class Rectangle receives 
// the length of the Rectangle object that calls it and 
// places that value in the member data called length. 
// data in: the length of the rectangle 
// data out: none 
// 
//********************************************************************
```

```
void Rectangle::setLength(float side_1)
\left\{ \right.length = side_l;\overline{\phantom{a}}\frac{1}{2}setWidth
11// task: This member function of the class Rectangle receives the
        the width of the Rectangle object that calls it and
11places that value in the member data called width.
\frac{1}{2}// data in: the width of the rectangle
// data out: none
11void Rectangle::setWidth(float side w)
\left\{ \right.width = side w_i\mathcal{F}\frac{1}{2}getLength
11// task: This member function of the class Rectangle returns
\frac{1}{2}the length of the Rectangle object that calls it.
// data in: none
// data returned: length
\frac{1}{2}float Rectangle:: getLength()
\left\{ \right.return length;
\mathcal{E}\frac{1}{2}qetWidth
11// task:
        This member function of the class Rectangle returns
11the width of the Rectangle object that calls it.
// data returned: width
11
```

```
float Rectangle: : getWidth()
\left\{ \right.return width;
\frac{1}{2}findArea
\frac{1}{2}// task:
               This member function of the class Rectangle
\frac{1}{2}calculates the area of the object that calls it.
               none (uses the values of member data length &
// data in:
                width)
\frac{1}{2}// data returned: area
\frac{1}{2}double Rectangle::findArea()
\left\{ \right.return length * width;
\mathcal{E}\frac{1}{2}findPerimeter
\frac{1}{2}// task:
               This member function of the class Rectangle
11calculates the perimeter of the object that calls it
// data in:
                none (uses the values of member data length &
\frac{1}{2}width)
// data returned: perimeter
\frac{1}{2}double Rectangle::findPerimeter()
\{return ((2 * length) + (2 * width));\mathcal{F}
```
Notice that in the heading of each member function the name of the function is preceded by the name of the class to which it is a member followed by a double colon. In the above example each name is preceded by Rectangle: : . This is necessary to indicate in which class the function is a member. There can be more than one function with the same name associated with different classes. The  $::$  symbol is called the scope operator. It acts as an indicator of the class association.

Usually classes are declared in a header file, while member functions are stored in an implementation file and objects are defined and used in a client file. These files are often bound together in a project. Various development environments have different means of creating and storing related files in a project. All could be located in three different sections of the same file.

# Complete Program

The following code shows the class declaration, member functions (methods), implementations and use (client) of the Rectangle class:

```
#include <iostream> 
using namespace std; 
// 
// Class declaration (header file)
class Rectangle // Rectangle is the name of the class 
{
```
public:

// The member functions are labeled as public.

```
void setLength(float side_l);
```
- // This member function receives the length of the
- // Rectangle object that calls it and places that value in
- // the member data called length.

void setWidth(float side w);

```
// This member function receives the width of the Rectangle 
// object that calls it and places the value in the member 
// data called width. 
float getLength(); 
// This member function returns the length of the Rectangle 
// object that calls it.
```
float getWidth();

```
// This member function returns the width of the Rectangle
```
// object that calls it.

```
double findArea();
```

```
// This member function finds the area of the rectangle object 
// that calls it.
```

```
double findPerimeter();
```
// This member function finds the perimeter of the rectangle

```
// object that calls it.
```
## private:

- // The following are labeled as private.
- // Member data are usually declared private so they can
- // ONLY be accessed by functions that belong to the class.
- // Member data describe the attributes of the class *continues*

```
float length; 
   float width; 
}; 
// 
// Client file
int main() 
{ 
   Rectangle box1; \frac{1}{2} / box1 is defined as an object of Rectangle class
   Rectangle box2; \frac{1}{2} box2 is defined as another Rectangle class object
   box1.setLength(20); // This instruction has the object box1 calling the 
                         // setLength member function which sets the member 
                         // data length associated with box1 to the value 
                        // of 20 
   box1.setWidth(5); 
   box2.setLength(30.5); // This instruction has the object box2 calling the 
                         // setLength member function which sets the member 
                         // data length associated with box2 to the value 
                         // of 30.5 
   box2.setWidth(8.5); 
   cout << "The length of box1 is " << box1.getLength() << endl;
   cout << "The width of box1 is " << box1.getWidth() << endl;
   cout << "The area of box1 is " << box1.findArea() << endl;
   cout << "The perimeter of box1 is " << box1.findPerimeter() << endl;
   cout << "The length of box2 is " << box2.getLength() << endl;
   cout << "The width of box2 is " << box2.getWidth() << endl;
   cout << "The area of box2 is " << box2.findArea() << endl;
   cout << "The perimeter of box2 is " << box2.findPerimeter() << endl;
   return 0; 
} 
// 
// Implementation file
//******************************************************************* 
// setLength 
// 
// task: This member function of the class Rectangle receives the 
// the length of the Rectangle object that calls it and 
// places that value in the member data called length. 
// data in: the length of the rectangle 
// data out: none 
// 
//********************************************************************
```

```
void Rectangle::setLength(float side_1)
\left\{ \right.length = side_l;\}\frac{1}{2}setWidth
11// task: This member function of the class Rectangle receives the
       the width of the Rectangle object that calls it and
11places that value in the member data called width.
\frac{1}{2}// data in: the width of the rectangle
// data out: none
11void Rectangle::setWidth(float side w)
\left\{ \right.width = side w_i\}\frac{1}{2}getLength
11<sup>°</sup>// task: This member function of the class Rectangle returns
\frac{1}{2}the length of the Rectangle object that calls it.
// data in: none
// data returned: length
11float Rectangle::getLength()
\left\{ \right.return length;
\}\frac{1}{2}getWidth
11// task:
            This member function of the class Rectangle returns
11the width of the Rectangle object that calls it.
// data in: none
// data returned: width
\frac{1}{2}
```

```
float Rectangle::getWidth()
\left\{ \right.return width;
\lambda\frac{1}{2}findArea
\frac{1}{2}// task:
              This member function of the class Rectangle
              calculates the area of the object that calls it.
\frac{1}{2}none (uses the values of member data length &
// data in:
\frac{1}{2}width)
// data returned: area
11double Rectangle::findArea()
\left\{ \right.return length * width;
\mathcal{E}\frac{1}{2}findPerimeter
11This member function of the class Rectangle
// task:
11calculates the perimeter of the object that calls it.
// data in:
              none (uses the values of member data length & width)
// data returned: perimeter
\frac{1}{2}double Rectangle::findPerimeter()
\{return ((2 * length) + (2 * width));
```
#### **Inline Member Functions**

Sometimes the implementation of member functions is so simple that they can be defined inside a class declaration. Such functions are called inline member functions. In the Rectangle class, findArea and findPerimeter are so simple that they can be defined in the class declaration as follows:

```
double findArea(){ return length * width; }
double findPerimeter() { return 2 * length + 2 * width; }
```
## Introduction to Constructors

As noted earlier, the methods (member functions) findArea and findPerimeter must have the length and width before they can do any calculation. The user must remember to initialize both length and width by calling both of these functions. What happens if the user forgets? Suppose we call findArea without first calling both setLength and setWidth. The function will try to find the area of a rectangle that has no length or width. Thus, the creator of a class should never rely on the user to initialize essential data.

C++ provides a mechanism, called a **constructor**, to guarantee the initialization of an object. A constructor is a member function that is *implicitly* invoked whenever a class instance is created (whenever an object is defined). A constructor is unique from other member functions in two ways:

- 1. It has the same name as the class itself.
- 2. It does not have a data type (or the word void) in front of it. The only purpose of the constructor is to initialize an object's member data.

The following shows the Rectangle class using two constructors that set the values of length and width.

```
class Rectangle 
{ 
public: 
   Rectangle(float side_l, float side_w);
   // Constructor allowing a user to input the length and width
   Rectangle();
   // Constructor using default values for both length and width
   void setLength(float side 1);
   void setWidth(float side_w); 
   float getLength();
   float getWidth(); 
   double findArea(); 
   double findPerimeter() ; 
private: 
   float length; 
   float width;
```

```
};
```
This class includes two constructors, differentiated by their parameter lists. Recall from Lesson Set 6.2 that two or more functions can have the same name as long as their parameters differ in quantity or data type. The parameter-less constructor (the second constructor in the above example) is the **default constructor**. Like all member functions, constructors are defined in the implementation file (or function definition section of a program). The reason for a default constructor is explained in the next section.

256 LESSON SET 13 Introduction to Classes

## Constructor Definitions

The function definitions of the two constructors for the Rectangle class are as follows: Rectangle::Rectangle(float side\_l, float side\_w)

```
{ 
   length = side_1;width = side_w;} 
Rectangle::Rectangle() 
{ 
   length = 1;width = 1;}
```
The first constructor allows the user to input a value for both length and width at the same time that the object is defined (shown later in the lab). The second constructor (the default constructor) sets both length and width to 1 whenever the object is defined. Actually they could be set to anything that the creator of the class wants to use as a default for an object of the class that is not initialized by the user. With the use of these constructors, every object of class Rectangle will have a value for both length and width. We still keep the two member functions setLength and setWidth to allow the user to change the values of length and width. We could create a third constructor that has just one parameter which gives the value of length and uses the default value for width. If we create this third constructor, however, we can not create a fourth constructor that gives the value of width and use the default value for length. Why? We would have two member functions with the same name and an identical parameter list in both data type and number.

## Invoking a Constructor

Although a constructor is a member function, it is never invoked (called) using the dot notation. It is invoked when an object is defined.

*Example:* Rectangle box1(12,6); Rectangle box2;

In this example, box1 is an object of Rectangle class that has length set to 12 and width set to 6. Since it has two parameters, box1 activates the constructor that has two parameters. The object box2 is defined with both length and width set to 1. Since box2 has no parameters, it activates the default constructor.

## **Destructors**

A **destructor** is a member function that is automatically called to destroy an object. Just like constructors, a destructor has the same name as the class; however, it is preceded by a tilde  $(\sim)$ . Destructors are used to free up memory when the object is no longer needed. The destructor is automatically called when an object of the class goes out of scope. This occurs when the function (such as main), where the object is defined, ends. The following example shows how constructors and destructors operate.

```
Example:
```

```
#include <iostream>
using namespace std;
class Demo
\left\{ \right.public:
   Demo(); // Default constructor
   ~Demo(); // Destructor
\} ;
int main()
\left\{ \right.Demo demoObj; // demoObj is defined and invokes
                // the default constructor that
                // prints the message "The constructor has
                // been invoked"
   cout \lt "The program is now running" \lt endl;
   return 0;
\}// Now that the main program is over, the object demoObj is no
// longer active. The destructor is invoked and the message
// "The destructor has been invoked" is printed.
11The Default Constructor Demo
// Notice that constructors do not have to set member data
// This constructor prints a message that the constructor
// has been invoked.
Demo::Demo()
\left| \cdot \right|\frac{1}{2} cout << "The constructor has been invoked" << endl;
\left| \cdot \right|11The Destructor Demo
// Notice that destructors do not have to print anything but
// this destructor prints the message "The destructor has been
// invoked." The primary purpose of destructors is to free
// memory space once an object is no longer needed.
Demo::~Demo()
\sqrt{1}cout << "The destructor has been invoked" << endl;
```
What order do you think the three cout statements will be executed? Note that a class can have only one default constructor and one destructor.

# Arrays of Objects

Arrays can also contain objects of a class. For example, we could have an array of Rectangle objects.

#### *Example*:

Rectangle box[4]; // box is defined as an array of Rectangle objects

This statement makes an array of 4 elements, each consisting of an object of the Rectangle class.

Since this class has a default constructor, the default values are assigned to each element (object) of the array. The length and width for each of the objects in the box array are equal to 1 since these are the default values assigned by the default constructor.

The following program demonstrates the use of an array of objects:

```
#include <iostream> 
using namespace std;
```

```
class Rectangle 
{
```
public:

```
// Constructor allowing a user to input the length and width 
   Rectangle(float side 1, float side w);
   Rectangle(); // Default constructor 
   ~Rectangle(); // Destructor 
   void setLength(float side_l); 
   void setWidth(float side_w);
   float getLength();
   float getWidth(); 
   double findArea(); 
   double findPerimeter() ; 
private: 
   float length; 
   float width; 
}; 
const int NUMBEROFOBJECTS = 4;
```
int main()

{

```
Rectangle box[NUMBEROFOBJECTS]; // Box is defined as an array of
                                       // Rectangle objects
   for (int pos = 0; pos < NUMBEROFOBJECTS; pos++)
   { 
      cout << "Information for box number " << pos + 1 << endl << endl;
      cout << "The length of the box is " << box[pos].getLength() 
            << endl; 
      cout << "The width of the box is " << box[pos].getWidth() << endl;
      cout << "The area of the box is " << box[pos].findArea() << endl;
      cout << "The perimeter of the box is " << box[pos].findPerimeter()
           << endl << endl; 
   } 
   return 0; 
} 
void Rectangle::setLength(float side_l) 
{ 
   length = side_l;} 
void Rectangle::setWidth(float side_w) 
{ 
   width = side w;
} 
float Rectangle::getLength() 
{ 
  return length; 
} 
float Rectangle:: getWidth() 
{ 
   return width; 
} 
double Rectangle::findArea() 
{ 
  return length * width; 
} 
double Rectangle::findPerimeter() 
{
```
#### 260 LESSON SET 13 Introduction to Classes

```
return ((2 * length) + (2 * width));
} 
Rectangle::Rectangle(float side_l, float side_w) 
{ 
   length = side_1;width = side_w;} 
Rectangle::Rectangle() 
{ 
   length = 1;width = 1;} 
Rectangle::~Rectangle() 
{ 
}
```
The output will be the same for each box because each has been initialized to the default values for length and width.

## PRE-LAB WRITING ASSIGNMENT

# Fill–in-the-Blank Questions

- 1.  $A(n)$  is used in C++ to guarantee the initialization of a class instance.
- 2. A constructor has the name as the class itself.
- 3. Member functions are sometimes called in other objectoriented languages.
- 4.  $A(n)$  is a member function that is automatically called to destroy an object.
- 5. To access a particular member function, the code must list the object name and the name of the function separated from each other by a
- . 6. A **constructor** has no parameters.
- 7. A <u>precedes</u> the destructor name in the declaration.
- 8.  $A(n)$  member function has its implementation given in the class declaration.
- 9. In an array of objects, if the default constructor is invoked, then it is applied to **object** in the array.
- 10. A constructor is a member function that is invoked whenever a class instance is created.

## Lab 13.1 Squares as a Class

Retrieve program square.cpp from the Lab 13 folder. The code is as follows:

```
// This program declares the Square class and uses member functions to find 
// the perimeter and area of the square 
#include <iostream> 
using namespace std; 
// FILL IN THE CODE TO DECLARE A CLASS CALLED Square. TO DO THIS SEE
// THE IMPLEMENTATION SECTION.
int main() 
{ 
   Square box; // box is defined as an object of the Square class 
   float size; // size contains the length of a side of the square
   // FILL IN THE CLIENT CODE THAT WILL ASK THE USER FOR THE LENGTH OF THE
   // SIDE OF THE SQUARE. (This is stored in size)
  // FILL IN THE CODE THAT CALLS SetSide.
   // FILL IN THE CODE THAT WILL RETURN THE AREA FROM A CALL TO A FUNCTION
   // AND PRINT OUT THE AREA TO THE SCREEN.
   // FILL IN THE CODE THAT WILL RETURN THE PERIMETER FROM A CALL TO A
   // FUNCTION AND PRINT OUT THAT VALUE TO THE SCREEN.
  return 0; 
} 
/\!/_{\_}//Implementation section Member function implementation 
//************************************************** 
// setSide 
// 
// task: This procedure takes the length of a side and 
// places it in the appropriate member data 
// data in: length of a side 
//*************************************************** 
void Square::setSide(float length) 
{ 
  side = length; 
} 
                                                                      continues
```

```
\frac{1}{2}findArea
\frac{1}{2}// task: This finds the area of a square
// data in: none (uses value of data member side)
// data returned: area of square
float Square::findArea()
\left\{ \right.return side * side;
\left\{ \right.11findPerimeter
\frac{1}{2}// task: This finds the perimeter of a square
// data in: none (uses value of data member side)
// data returned: perimeter of square
float Square::findPerimeter()
\left\{ \right.return 4 * side;\lambda
```
Exercise 1: This program asks you to fill in the class declaration and client code based on the implementation of the member functions. Fill in the code so that the following input and output will be generated:

Please input the length of the side of the square 8 The area of the square is 64 The perimeter of the square is 32

Exercise 2: Add two constructors and a destructor to the class and create the implementation of each. One constructor is the default constructor that sets the side to 1. The other constructor will allow the user to initialize the side at the definition of the object. The destructor does not have to do anything but reclaim memory space. Create an object called box1 that gives the value of 9 to the constructor at the definition. Add output statements so that the following is printed in addition to what is printed in Exercise 1.

The area of box1 is 81 The perimeter of box1 is 36

# Lab 13.2 **Circles** as a Class

Retrieve program circles.cpp from the Lab 13 folder. The code is as follows:

```
#include <iostream> 
using namespace std; 
\frac{1}{2}// This program declares a class for a circle that will have 
// member functions that set the center, find the area, find 
// the circumference and display these attributes. 
// The program as written does not allow the user to input data, but 
// rather has the radii and center coordinates of the circles 
// (spheres in the program) initialized at definition or set by a function. 
//class declaration section (header file) 
class Circles 
{ 
public: 
   void setCenter(int x, int y); 
   double findArea(); 
   double findCircumference();
   void printCircleStats(); // This outputs the radius and center of the circle. 
   Circles (float r); // Constructor
   Circles(); \frac{1}{2} // Default constructor
private: 
   float radius; 
   int center_x; 
   int center_y; 
}; 
const double PI = 3.14;
//Client section 
int main() 
{ 
   Circles sphere(8);
   sphere.setCenter(9,10); 
   sphere.printCircleStats(); 
   cout << "The area of the circle is " << sphere.findArea() << endl;
   cout << "The circumference of the circle is " 
        << sphere.findCircumference() << endl; 
   return 0; 
} 
//
```
## 264 LESSON SET 13 Introduction to Classes

}

```
//Implementation section Member function implementation 
Circles::Circles() 
{ 
   radius = 1;} 
// Fill in the code to implement the non-default constructor
// Fill in the code to implement the findArea member function
// Fill in the code to implement the findCircumference member function
void Circles::printCircleStats() 
// This procedure prints out the radius and center coordinates of the circle 
// object that calls it. 
{ 
   cout << "The radius of the circle is " << radius << endl;
  cout << "The center of the circle is (" << center x
        << "'" << center y << ")" << endl;
} 
void Circles::setCenter(int x, int y) 
// This procedure will take the coordinates of the center of the circle from 
// the user and place them in the appropriate member data. 
{ 
   center_x = x;center y = y;
```
*Exercise 1*: Alter the code so that setting the center of the circle is also done during the object definition. This means that the constructors will also take care of this initialization. Make the default center at point (0, 0) and keep the default radius as 1. Have sphere defined with initial values of 8 for the radius and (9, 10) for the center. How does this affect existing functions and code in the main function?

The following output should be produced:

**The radius of the circle is 8 The center of the circle is (9, 10) The area of the circle is 200.96 The circumference of the circle if 50.24**

*Exercise 2*: There can be several constructors as long as they differ in number of parameters or data type. Alter the program so that the user can enter either just the radius, the radius and the center, or nothing at the time the object is defined. Whatever the user does NOT include (radius or center) must be initialized somewhere. There is no setRadius function and there will no longer be a setCenter function. You can continue to assume that the default radius is 1 and the default center is (0, 0). Alter the client portion (main) of the program by defining an object sphere1, giving just

the radius of 2 and the default center, and sphere2 by giving neither the radius nor the center (it uses all the default values). Be sure to print out the vital statistics for these new objects (area and circumference).

In addition to the output in Exercise 1, the following output should be included:

**The radius of the circle is 2 The center of the circle is (0, 0) The area of the circle is 12.56 The circumference of the circle is 12.56**

**The radius of the circle is 1 The center of the circle is (0, 0) The area of the circle is 3.14 The circumference of the circle is 6.28**

*Exercise 3*: Alter the program you generated in Exercise 2 so that the user will be allowed to enter either nothing, just the radius, just the center, or both the center and radius at the time the object is defined. Add to the client portion of the code an object called sphere3 that, when defined, will have the center at (15, 16) and the default radius. Be sure to print out this new object's vital statistics (area and circumference).

In addition to the output in Exercise 1 and 2, the following output should be printed:

**The radius of the circle is 1 The center of the circle is (15, 16) The area of the circle is 3.14 The circumference of the circle is 6.28**

*Exercise 4*: Add a destructor to the code. It should print the message **This concludes the Circles class** for each object that is destroyed. How many times is this printed? Why?

# LESSON 13B

## Lab 13.3 Arrays as Data Members of Classes

Retrieve program floatarray.cpp and temperatures.txt from the Lab 13 folder. The code is as follows:

- // This program reads floating point data from a data file and places those
- // values into the private data member called values (a floating point array)
- // of the FloatList class. Those values are then printed to the screen.
- // The input is done by a member function called GetList. The output
- // is done by a member function called PrintList. The amount of data read in
- // is stored in the private data member called length. The member function
- // GetList is called first so that length can be initialized to zero.

#include <iostream> #include <fstream> #include <iomanip>

#### 266 LESSON SET 13 Introduction to Classes

```
using namespace std; 
const int MAX LENGTH = 50; // MAX LENGTH contains the maximum length of our list
class FloatList // Declares a class that contains an array of 
                          // floating point numbers 
{ 
public: 
  void getList(ifstream&); // Member function that gets data from a file
   void printList() const; // Member function that prints data from that 
                             // file to the screen. 
   FloatList(); \frac{1}{2} // constructor that sets length to 0.
   ~FloatList(); // destructor 
private: 
   int length; // Holds the number of elements in the array
   float values[MAX_LENGTH]; // The array of values 
}; 
int main() 
{ 
  ifstream tempData; // Defines a data file 
  // Fill in the code to define an object called list of the class FloatList
  cout << fixed << showpoint; 
  cout \lt\lt setprecision(2);
   tempData.open("temperatures.txt"); 
  // Fill in the code that calls the getList function.
   // Fill in the code that calls the printList function.
return 0; 
} 
FloatList::FloatList() 
\left\{ \right.// Fill in the code to complete this constructor that
   // sets the private data member length to 0
 } 
// Fill in the entire code for the getList function
// The getList function reads the data values from a data file
// into the values array of the class FloatList
// Fill in the entire code for the printList function
// The printList function prints to the screen the data in
// the values array of the class FloatList
// Fill in the code for the implementation of the destructor
```
This program has an array of floating point numbers as a private data member of a class. The data file contains floating point temperatures which are read by a member function of the class and stored in the array.

- *Exercise 1*: Why does the member function printList have a const after its name but getList does not?
- *Exercise 2*: Fill in the code so that the program reads in the data values from the temperature file and prints them to the screen with the following output:

**78.90 87.40 60.80 70.40 75.60**

*Exercise 3*: Add code (member function, call and function implementation) to print the average of the numbers to the screen so that the output will look like the output from Exercise 2 plus the following:

**The average temperature is 74.62**

## Lab 13.4 Arrays of Objects

Retrieve program inventory.cpp and inventory.dat from the Lab 13 folder. The code is as follows:

```
#include <iostream> 
#include <fstream> 
using namespace std;
```

```
// This program declares a class called Inventory that has itemnNumber (which 
// contains the id number of a product) and numOfItem (which contains the 
// quantity on hand of the corresponding product)as private data members. 
// The program will read these values from a file and store them in an 
// array of objects (of type Inventory). It will then print these values 
// to the screen.
```

```
// Example: Given the following data file: 
// 986 8 
// 432 24 
// This program reads these values into an array of objects and prints the 
// following: 
// Item number 986 has 8 items in stock 
// Item number 432 has 24 items in stock
```

```
const NUMOFPROD = 10; // This holds the number of products a store sells
class Inventory 
{ 
public:
```

```
void getId(int item); // This puts item in the private data member
                           // itemNumber of the object that calls it. 
  void getAmount(int num); // This puts num in the private data member 
                           // numOfItem of the object that calls it. 
  void display(); \frac{1}{2} // This prints to the screen
                           // the value of itemNumber and numOfItem of the 
                           // object that calls it. 
private: 
  int itemNumber; // This is an id number of the product 
  int numOfItem; // This is the number of items in stock 
}; 
int main() 
{ 
  ifstream infile; \frac{1}{2} // Input file to read values into array
  infile.open("Inventory.dat"); 
  // Fill in the code that defines an array of objects of class Inventory
  // called products. The array should be of size NUMOFPROD
  int pos; // loop counter 
  int id; \frac{1}{2} // variable holding the id number
  int total; // variable holding the total for each id number 
  // Fill in the code that will read inventory numbers and number of items
   // from a file into the array of objects. There should be calls to both
   // getId and getAmount member functions somewhere in this code.
   // Example: products[pos].getId(id); will be somewhere in this code
  // Fill in the code to print out the values (itemNumber and numOfItem) for
   // each object in the array products.
   // This should be done by calling the member function display within a loop
  return 0; 
} 
// Write the implementations for all the member functions of the class.
```
*Exercise 1*: Complete the program by giving the code explained in the commands in bold. The data file is as follows:

986 8 432 24 132 100

- 123 89 329 50
- 503 30
- 783 78
- 822 32
- 233 56
- 322 74

**The output should be as follows:**

**Item number 986 has 8 items in stock Item number 432 has 24 items in stock Item number 132 has 100 items in stock Item number 123 has 89 items in stock Item number 329 has 50 items in stock Item number 503 has 30 items in stock Item number 783 has 78 items in stock Item number 822 has 32 items in stock Item number 233 has 56 items in stock Item number 322 has 74 items in stock**

## LAB 13.5 Student Generated Code Assignments

*Exercise 1:* Give a C++ class declaration called SavingsAccount with the following information:

*Operations* (Member Functions)

- 1. Open account (with an initial deposit). This is called to put initial values in dollars and cents.
- 2. Make a deposit. A function that will add value to dollars and cents
- 3. Make a withdrawal. A function that will subtract values from dollars and cents.
- 4. Show current balance. A function that will print dollars and cents.

#### *Data* (Member Data)

- 1. dollars
- 2. cents

Give the implementation code for all the member functions.

NOTE: You must perform normalization on cents. This means that if cents is 100 or more, it must increment dollars by the appropriate amount. Example: if cents is 234, then dollars must be increased by 2 and cents reduced to 34.

Write code that will create an object called bank1. The code will then initially place \$200.50 in the account. The code will deposit \$40.50 and then withdraw \$100.98. It will print out the final value of dollars and cents.

The following output should be produced:

#### Dollars =  $140$  cents = 2.

Part 2: Change the program to allow the user to input the initial values, deposit and withdrawal.

```
Example:
Please input the initial dollars
```
402

```
Please input the initial cents
78
```
Would you like to make a deposit? Y or y for yes y Please input the dollars to be deposited 35 Please input the cents to be deposited 67 Would you like to make a deposit? Y or y for yes y Please input the dollars to be deposited 35 Please input the cents to be deposited 67 Would you like to make a deposit? Y or y for yes n Would you like to make a withdrawal Y or y for yes y Please input the dollars to be withdrawn 28 Please input the cents to be withdrawn 08 Would you like to make a withdrawal Y or y for yes y Please input the dollars to be withdrawn 75 Please input the cents to be withdrawn 78 Would you like to make a withdrawal Y or y for yes n

#### Dollars = 370 Cents = 26

*Exercise 2*: Replace the initial member function by two constructors. One constructor is the default constructor that sets both dollars and cents to 0. The other constructor has 2 parameters that set dollars and cents to the indicated values.

Have the code generate two objects: bank1 (which has its values set during definition by the user) and bank2 that uses the default constructor. Have the code input deposits and withdrawals for both bank1 and bank2.